# ИННОВАЦИОННАЯ ОБРАЗОВАТЕЛЬНАЯ ПРОГРАММА

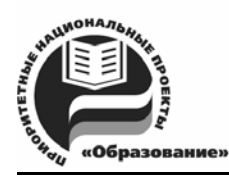

Проект 2: индивидуальная траектория обучения и качество образования Цель: ориентированное на требования рынка образовательных услуг улучшение качества подготовки и переподготовки специалистов

Федеральное агентство по образованию

Государственное образовательное учреждение высшего профессионального образования

Владимирский государственный университет

Кафедра информационных систем и информационного менеджмента

# МЕТОДИЧЕСКИЕ УКАЗАНИЯ К ЛАБОРАТОРНЫМ РАБОТАМ ПО ДИСЦИПЛИНЕ «МЕТОДОЛОГИЯ ПРОЕКТИРОВАНИЯ ИНФОРМАЦИОННЫХ СИСТЕМ»

Составители Р. И. МАКАРОВ В. И. МАЗАНОВА

Владимир 2008

Рецензент Доктор технических наук, профессор кафедры вычислительной техники Владимирского государственного университета *И. Р. Дубов*

Печатается по решению редакционного совета Владимирского государственного университета

**Методические** указания к лабораторным работам по дисциплине «Методология проектирования информационных систем» **/**  Владим. гос. ун-т ; сост.: Р. И. Макаров, В. И. Мазанова. – Владимир : Изд-во Владим. гос. ун-та, 2008. – 40 с. М54

Содержат рекомендации к выполнению шести лабораторных работ по закреплению навыков проектирования информационных систем, а также моделирования процессов функционирования сложных систем.

Предназначены для подготовки студентов старших курсов очной формы обучения специальности 230201 – информационные системы и технологии, а также для специализированной подготовки магистров по направлению 230200 – информационные системы по программе «Анализ и синтез информационных систем».

Ил. 6. Табл. 1. Библиогр.: 10 назв.

УДК 004.78 ББК 32.97

#### ПРЕДИСЛОВИЕ

Широкое использование информационных технологий во всей сфере деятельности человека делает актуальной задачу проектирования информационных систем. Эффективность использования информационных систем во многом зависит от уровня проектной проработки и квалификации обслуживающего персонала. Масштабы и сфера применения ЭВМ стали таковы, что наряду с проблемой надёжности устойчивости её функционирования возникает проблема обеспечения безопасности циркулирующей в ней информации.

Данный курс знакомит будущих магистров с методологией проектирования информационных систем. В нём рассматриваются особенности информационных систем как объекта проектирования, технология проектирования, вопросы управления процессом проектирования, отладки и обслуживания информационных систем. Особое внимание уделяется применению компьютерных автоматизированных технологий проектирования.

На лабораторных занятиях магистранты осваивают методы и методики, применяемые при разработке и проектировании информационных систем на различных стадиях их жизненного цикла. Изучают методологии реинжиниринга бизнес-процессов CASE-, RAD- и компонентных технологий при создании информационных систем.

Для изучения дисциплины магистрант должен освоить знания, излагаемые в следующих курсах: «Системное программное обеспечение», «Информационные технологии», «Операционные системы», «Основы теории управления», «Теория информационных систем и процессов», «Надёжность информационных систем», «Моделирование систем», «Информационная безопасность систем и защита информации», «Банки и базы знаний».

#### **Лабораторная работа № 1**

# **МОДЕЛИРОВАНИЕ ПРОЦЕССА ОБРАБОТКИ ДАННЫХ НА РАБОЧЕЙ СТАНЦИИ**

#### **1.1. Цель работы**

Освоить методику моделирования процесса обработки данных на рабочей станции (РС) с использованием системы GPSS.

#### **1.2. Пример выполнения работы**

Рассмотрим обработку данных на рабочей станции на следующем примере:

*Вариант задания.* Задания на обработку данных, поступающие на РС, характеризуются известным требуемым временем работы процессора и условно подразделяются на короткие и длинные. Короткие задания требуют менее 6 мин времени работы процессора. Задания поступают на РС через каждые 8 ± 3 мин и требуют для своей обработки  $4 \pm 3$  мин времени работы процессора. Короткие задания вводятся в РС с дисплея за 3 ± 2 мин. Дисплей остается занятым коротким заданием до момента окончания выдачи результатов на печать. Короткие задания имеют абсолютный приоритет над длинными при использовании процессора, т. е. они прерывают выполнение длинных заданий. Длинные задания предварительно готовятся на дискетах на ПЭВМ за 8 ± 5 мин и вводятся в РС дисковода за 3 ± 2 мин. После обработки на процессоре как коротких, так и длинных заданий производится вывод результатов на печать в течение  $2 \pm 1$  мин. Одновременно на РС обрабатывается только одно задание.

Требуется смоделировать процесс функционирования РС при условии, что обработать необходимо 100 заданий. Определить число коротких и длинных заданий, ожидающих обработки, а также число обработанных коротких заданий и коэффициент загрузки процессора.

Структурная схема функционирования РС представлена на рис. 1.1.

По своей сути описанные процессы – это процессы обслуживания заданий ресурсами рабочей станции, т.е. ЭВМ, используем для их формализации аппарат Q- схем. В соответствии с концептуальной моделью, использованием символики Q- схем структурная схема модели

данного примера может быть представлена в виде, показанном на рисунке 1.2.

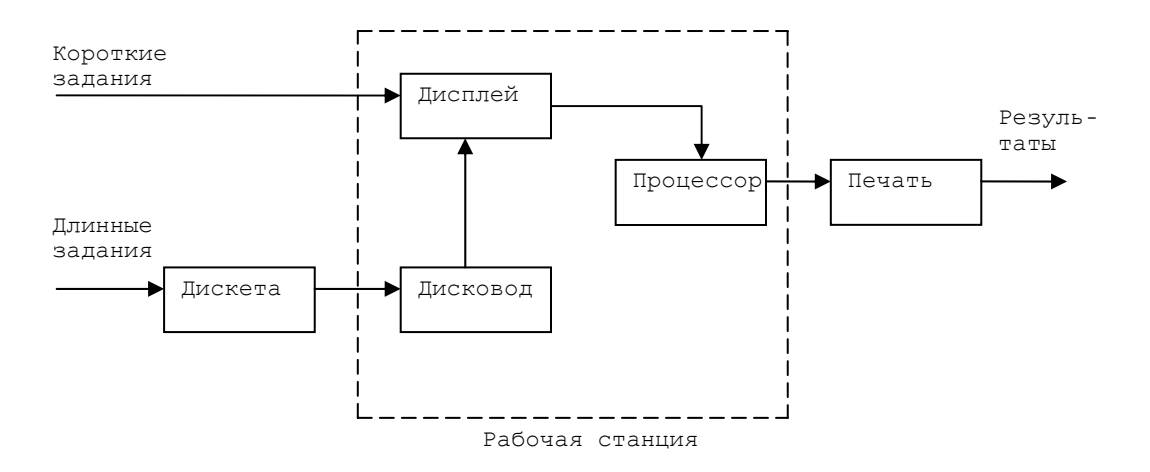

Рис. 1.1. Структурная схема процесса функционирования рабочей станции

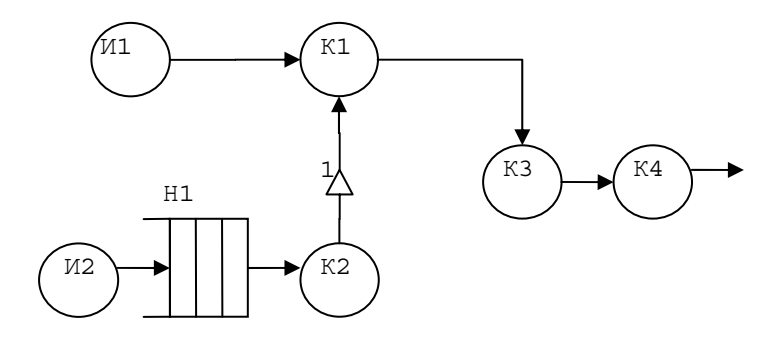

Рис. 1.2. Структурная схема модели процесса функционирования РС в символике Q- схем: И1 и И2 – источники коротких и длинных заданий соответственно; К1 – канал обслуживания дисплея; К2 – канал обслуживания дисковода; К3 – канал обслуживания процессора; К4 – канал обслуживания принтера; Н1 – дисковый накопитель

Клапан 1 регулирует процесс занятия заданиями каналов К1 и К3, соответствующих дисплею и процессору.

#### *Программа на языке GPSS:*

 generate 8,5; Генерация длинных заданий queue 1; Вход в очередь с именем 1 seize disketa; Занятие дисковода advance 3,2; Ввод с дисковода release disketa; Освобождение дисковода

 seize displey; Занятие дисплея advance 3,2; Отображение данных на дисплее release displey; Освобождение дисплея seize processor; Занятие процессора advance 4,3; Обработка длинного задания на процессоре release processor; Освобождение процессора depart 1; Выход из очереди seize printer; Занятие принтера advance 4,1; Печать результатов release printer; Освобождение принтера terminate 1; Удаление длинных заданий

```
 generate 8,3; Генерация коротких заданий 
 queue 2; 
 preempt displey; Захват дисплея
 advance 3,2; 
 return displey; Освобождение дисплея
 preempt processor; Захват процессора
 advance 4,3; 
 return processor; Освобождение процессора
 depart 2; 
 seize printer; 
 advance 4,1; 
 release printer; 
 terminate 2; Удаление коротких заданий
```
GPSS после моделирования генерирует отчет, в котором содержится статистика. Выходные данные для блоков программы (BLOCK COUNTS) содержат текущие (CURRENT) и общие (TOTAL) показания счетчиков числа входов для каждого блока. В стандартном выводе статистической информации по устройствам представлены следующие данные: номер (имя) устройства (FACILITY), число входов или обслуживаний (ENTRIES), коэффициент использования устройства (UTIL.), среднее время одного обслуживания (AVE.TIME).

По очередям печатается информация: имя или номер (QUEUE), максимальная длина за время моделирования (MAX), минимальная длина (CONT.), число входов (ENTRIES), число входов без последующего ожидания – нулевые входы (ENTRIES(0)), средняя длина (AVE.CONT), среднее время пребывания (AVE.TIME), среднее время пребывания при учете только ненулевых входов (AVE.(0)).

*Стандартный отчет:* 

GPSS World Simulation Report - Мет.зад9.119.1 Wednesday, December 20, 2006 23:23:37 START TIME END TIME BLOCKS FACILITIES STORAGES 0.000 291.096 29 4 0

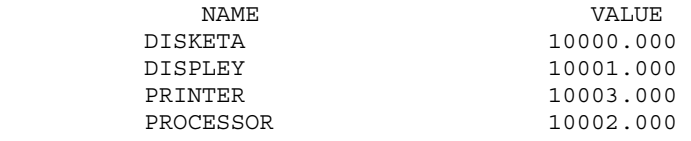

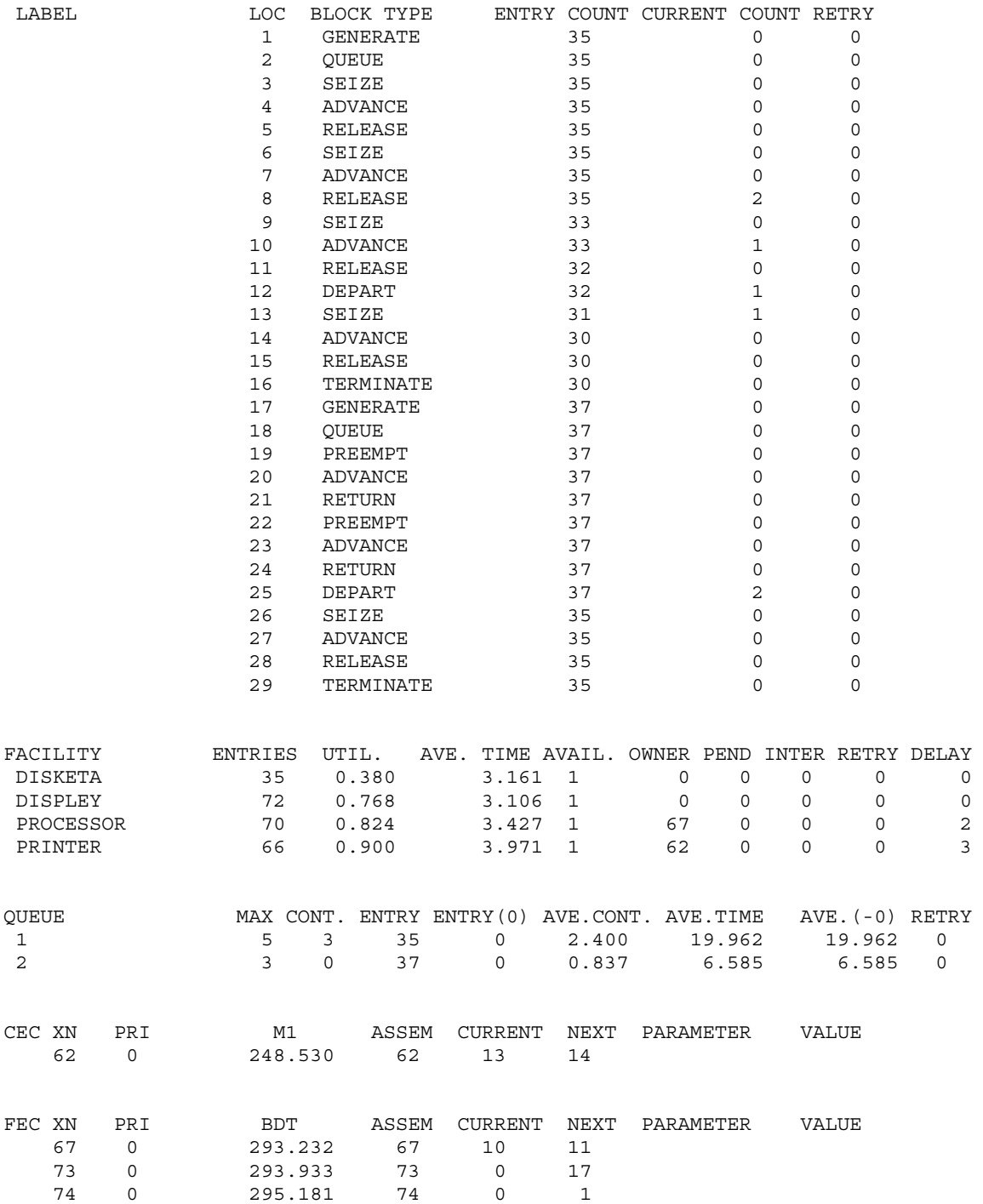

#### Интерпретация результатов:

- 1. Коэффициент загрузки процессора (FACILITY PROCESSOR) равен  $0.824$  (UTIL).
- 2. Число коротких заданий, ожидающих обработки, равно 0, т.к. число транзактов, входящих в очередь QUEUE и выходящих из DEPART, совпадает и равно 37, а также это число можно увидеть в поле CONT по очереди 2.
- 3. Число длинных заданий, ожидающих обработки, равно 3, т.к. число транзактов, входящих в очередь QUEUE, -35, а выходящих из DEPART, -32, а также это число можно увидеть в поле CONT по очереди 1.
- 4. Число обработанных коротких заданий равно 37.

# 1.3. Порядок выполнения работы

- 1. Ознакомиться с общими положениями лабораторной работы.
- 2. Получить задание у преподавателя.
- 3. Разработать структурные схемы модели процесса.
- 4. Составить в соответствии с условием индивидуального задания программу на языке GPSS.
- 5. Проанализировать полученные результаты моделирования.
- 6. Оформить отчет по лабораторной работе.

# 1.4. Содержание отчета

Отчет по лабораторной работе может быть оформлен в электронной или бумажной форме.

Электронный отчет о выполнении лабораторной работы должен содержать следующие данные:

1) файл с именем, например Q- схема.doc, содержащий Q- схему и ее пояснение; схема может быть выполнена в любом графическом редакторе:

- 2) созданную модель в виде файла с расширением \*.gps;
- 3) сгенерированный по полученной модели отчет (файл с расширением  $*$ . gpr).

Все файлы необходимо скопировать в каталог с именем в формате Группа> <Фамилия студента> <номер лабораторной работы> и передать преподавателю.

В случае сдачи отчета о выполнении лабораторной работы в распечатанном виде он должен содержать следующие обязательные разделы:

- 1. Название и цель работы.
- 2. Задание, исходные данные по заданному варианту лабораторной работы.
- 3. Структурную схему процесса.
- 4. Структурную схему процесса в символике Q- схем.
- 5. Текст результирующих программ, полученные результаты моделирования.
- 6. Интерпретацию полученных результатов.
- 7. Выводы по проделанной работе.

#### **1.5. Варианты заданий**

1. Задания на обработку данных, поступающие на РС, характеризуются известным требуемым временем работы процессора и условно подразделяются на короткие и длинные. Короткие задания требуют менее 6 мин времени работы процессора. Задания поступают на РС через каждые  $5 \pm 3$  мин и требуют для своей обработки  $3 \pm 3$  мин времени работы процессора. Короткие задания вводятся в РС с дисплея за 4 ± 1 мин. Дисплей остается занятым коротким заданием до момента окончания выдачи результатов на печать. Длинные задания имеют абсолютный приоритет над короткими при использовании процессора, т. е. они прерывают выполнение коротких заданий. Длинные задания предварительно готовятся на дискетах на ПЭВМ за 6 ± 3 мин и вводятся в РС дисковода за 4 ± 1 мин. После обработки на процессоре как коротких, так и длинных заданий производится вывод результатов на печать в течение  $2 \pm 1$  мин. Одновременно на РС обрабатывается только одно задание.

Требуется смоделировать процесс функционирования РС при условии, что обработать необходимо 300 заданий. Определить число длинных заданий, ожидающих обработки, а также число обработанных длинных заданий и коэффициент загрузки дисплея.

2. На телеграф приходят люди с заказами на звонки через каждые 5±1 мин, им требуется в среднем 3±2 мин телефонного времени на соединение. А также человек может заказать по телефону на удобные ему день и время звонок через оператора по «межгороду». Операторами сначала обслуживаются заказы, сделанные по телефону, поступающие через 12±4 мин, им требуется в среднем 5±1 мин телефонного времени для соединения. Всего на телеграфе 3 телефонных линии, если все телефонные линиии заняты, то клиенты становятся в очередь, среднее время ожидания в очереди 15 мин.

Требуется смоделировать процесс функционирования телеграфа при условии, что обслужить необходимо 300 чел. Определить число клиентов, пришедших на телеграф и ожидающих в очереди, и коэффициент загрузки линий.

3. Задания на обработку данных, поступающие на РС, характеризуются известным требуемым временем работы процессора и условно подразделяются на короткие и длинные. Короткие задания требуют менее 6 мин времени работы процессора. Задания подготавливаются на дискетах за 4 ± 1мин, вводятся с дисковода за  $2 \pm 1$  мин, требуют для своей обработки  $3 \pm 1$  мин времени работы процессора. Дисплей остается занятым коротким заданием до момента окончания выдачи результатов на печать. Длинные задания также предварительно готовятся на дискетах на ПЭВМ за  $6 \pm 1$  мин и вводятся в РС дисковода за 2 ± 1 мин, требуют для своей обработки 7 ± 1 мин времени работы процессора. После обработки на процессоре как коротких, так и длинных заданий производится вывод результатов на печать в течение  $2 \pm 1$  мин. Одновременно на РС обрабатывается только одно задание.

Требуется смоделировать процесс функционирования РС при условии, что обработать необходимо 200 заданий. Определить число коротких и длинных заданий, ожидающих обработки, а также число обработанных коротких заданий и коэффициент загрузки процессора.

4. В информационно-вычислительный центр приходят со своими задачами пользователи через 10±2 мин. Если оба имеющихся терминала заняты, то пользователи ожидают своей очереди. Терминалы имеют разную производительность и могут обеспечить обслуживание средней программы пользователя, первый – 15±2, второй – 10±3 мин. Полученные программы поступают в приемный накопитель вычислительной машины, откуда выбираются на обработку ЭВМ. Время обработки ЭВМ составляет 10 мин.

Требуется смоделировать процесс функционирования информационно-вычислительного центра при условии, что обработать необходимо 300 заданий. Определить число пользователей, ожидающих в очереди, и коэффициент загрузки процессора.

5. В газету с объявлениями поступают предложения работодателей о свободных должностях. Бесплатные объявления поступают каждые 15±5 мин, а оплаченные (такие объявления помещаются в рамочке крупным шрифтом) через 30±10 мин. В газете выделяют три страницы под объявления. Подготовка газетной страницы занимает 20±2 мин, причем оплаченные объявления размещаются первыми, а затем – бесплатные. Печать одного экземпляра газеты на станке длится 5±1 мин. Требуется смоделировать процесс печатания объявлений при условии, что обработать необходимо 300 объявлений. Определить число размещенных платных объявлений, число размещенных бесплатных объявлений.

# **1.6. Контрольные вопросы**

- 1. Что понимается под аббревиатурой GPSS? Каково назначение среды GPSS?
- 2. Что понимается под «системой» в терминологии GPSS?
- 3. Дать определение Q-схемы; каково ее назначение?
- 4. Перечислить основные элементы Q-схемы.

## **1.7. Список рекомендуемой литературы**

- 1. Гнеденко, Б.Д. Введение в теорию массового обслуживания / Б. Д. Гнеденко, И. Н. Коваленко. − М. : Наука, 1987. – 336 с.
- 2. Ланцов, В. Н. Моделирование : учеб. пособие. Ч.1 / В. Н. Ланцов. Владимир : Владим. гос. ун-т, 1999. – 88 с. – ISBN 5-89368-110-X.
- 3. Советов, Б. Я. Моделирование систем : учеб. для вузов / Б.Я. Советов, С.А. Яковлев. − 3-е изд., перераб. и доп. − М. : Высш. шк., 2001. − 343 с.: ил. – ISBN 5-06-003860-2.
- 4. Они же. Моделирование систем: практикум / Б. Я. Советов, С. А. Яковлев. М. : Высш. шк., 2005. –295 с. – ISBN 5-06-004087-9.
- 5. Шрайбер, Т. Д. Моделирование на GPSS / Т.Д. Шрайбер. М. : Машиностроение, 1980. – 278 с.

# **Лабораторная работа № 2 МОДЕЛИРОВАНИЕ РАБОТЫ ВЫЧИСЛИТЕЛЬНОЙ СИСТЕМЫ, СОСТОЯЩЕЙ ИЗ ТРЕХ ЭВМ**

# **2.1. Цель работы**

Изучить принципы вероятностного распределения заявок по различным обрабатывающим устройствам (ЭВМ), решить пример индивидуального задания.

#### 2.2. Теоретические сведения

Потоком событий называется последовательность событий, происходящих одно за другим в какие-то случайные моменты времени. Различают потоки однородных и неоднородных событий. Поток событий называется однородным, если он характеризуется только моментами наступления этих событий и задается последовательностью  $\{t_i\} = \{0 \le t_1 \le t_2 \dots \le t_i \le \dots\}$ где  $\{t_i\}$  – момент наступления *i*-го события. Однородный поток событий также может быть задан в виде последовательности промежутков времени между двумя соседними событиями  $\{\tau_i\}$ , где  $\{\tau_i\} = t_{i+1} - t_i$ .

Потоком неоднородных событий называется последовательность, характеризующаяся моментами наступления и набором признаков для этих событий  $\{t_i, f_i\}$ . В качестве признаков могут быть: принадлежность к тому или иному источнику заявок; наличие приоритета; возможность обслуживания тем или иным обслуживающим аппаратом (ОА).

Классификация систем.

- 1. Системы с потерями это системы, в которых отсутствуют очереди.
- 2. Системы с ожиданием когда все очереди бесконечной емкости.
- 3. Системы смешанные когда очередь имеет ограниченную длину.

В нашем случае вопрос состоит в обслуживании поступающих заявок разными устройствами (ЭВМ), для каждой из которых существует определенная вероятность адресации поступающей заявки именно этим устройством.

Таким образом, в рассматриваемой нами системе происходит обработка неоднородного вероятностного потока заявок со случайным признаком - номером обслуживающего аппарата.

Для вероятностного распределения заявок по разным обрабатывающим устройствам в языке GPSS используется специальная версия оператоpa TRANSFER:

TRANSFER v2, OA1, OA2,

где ОА1 и ОА2 - возможные обрабатывающие устройства (обслуживающие аппараты),  $v^2$  – вероятность поступления заявки на источник ОА2.

Следовательно, вероятность поступления заявки на ОА1 равна  $1 - v2$ . Если устройство ОА1 не указано, то вместо него произойдет переход на следующий блок.

Для работы с очередями используются следующие операторы:

1. *QUEUE*  $H_0$ <sup>*K*</sup> – блок занятия очереди,

 $H<sub>0</sub>$  – имя очереди;

К – количество мест в очереди, занимаемое транзактом.

2. *DEPART ИО,К –* блок освобождения очереди,

 $H<sub>O</sub>$  – имя очереди;

К – количество мест в очереди, освобождаемое транзактом.

Для работы с очередями используются следующие сохраняемые поля (см. таблицу):

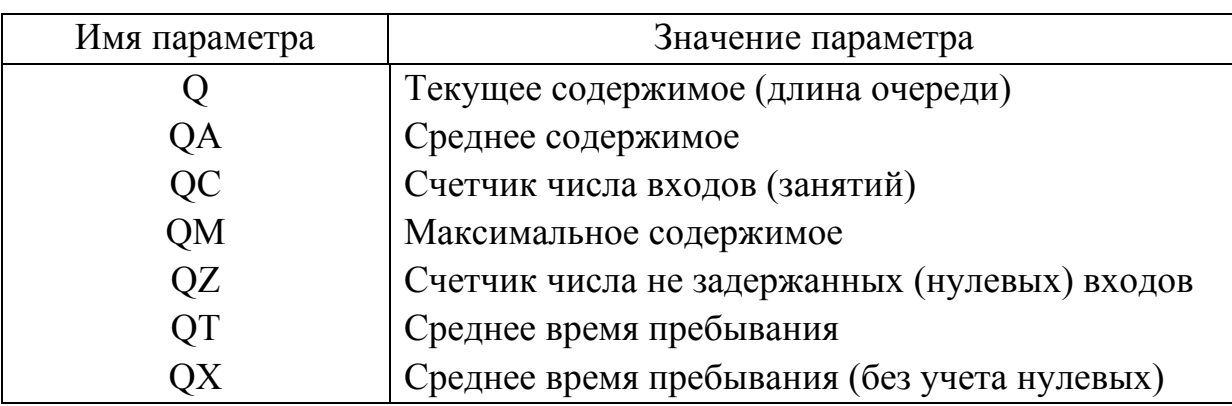

Свойства очереди

Для указания объекта с необходимой информацией должно быть указано числовое или символьное имя. Символьное имя начинается с символа \$.

#### **2.3. Пример выполнения работы**

*Вариант задания.* Вычислительная система состоит из трех ЭВМ. С интервалом  $3 \pm 1$  мин в систему поступают задания, которые с вероятностями  $P_1=0,4$  и  $P_2=P_3=0,3$  адресуются одной из трех ЭВМ. Перед каждой ЭВМ имеется очередь заданий, длина которой неограничена. После обработки задания на первой ЭВМ оно с вероятность  $P_{12}=0,3$  поступает на очередь ко второй ЭВМ, и с вероятностью  $P_{13} = 0.7$  на очередь к третьей ЭВМ. После обработки на второй или третьей ЭВМ задание считается выполненным. Продолжительность обработки заданий на разных ЭВМ характеризуется интервалами времени:  $T_1=3 \pm 1$ ,  $T_2=7 \pm 4$ ,  $T_3=5 \pm 2$  мин.

Требуется смоделировать процесс обработки 200 заданий. Определить максимальную длину каждой очереди и коэффициенты загрузки ЭВМ.

#### *Программа на языке GPSS:*

```
START 200 
GENERATE 3,1 
TRANSFER 0.6, MMM1, Marsh
Marsh TRANSFER 0.5,MMM2,MMM3 
MMM1 QUEUE PKG1 
SEIZE ECM1
         ADVANCE 7,4
          SAVEVALUE 1+,FR$ECM1 
          DEPART PKG1 
          RELEASE ECM1 
         TRANSFER 0.7, MMM1, MMM3
MMM2 QUEUE PKG2 
         SEIZE ECM2
          ADVANCE 3,1 
          SAVEVALUE 2+,FR$ECM2 
          DEPART PKG2 
          RELEASE ECM2 
          TRANSFER ,OUT 
MMM3 QUEUE PKG3 
        SEIZE ECM3
         ADVANCE 5,2
          SAVEVALUE 3+,FR$ECM3 
        DEPART PKG3<br>RELEASE    ECM3
        RELEASE
OUT SAVEVALUE KZ1,(X1/200) 
         SAVEVALUE KZ2,(X2/200) 
         SAVEVALUE KZ3,(X3/200) 
         SAVEVALUE MAX1,QM$PKG1 
         SAVEVALUE MAX2,QM$PKG2 
         SAVEVALUE MAX3,QM$PKG3 
TERMINATE 1
```
Для распределения заявок по трем ЭВМ мы оперируем двумя операторами TRANSFER. В первом заявка направляется либо на первую ЭВМ, либо на подсистему второй и третьей ЭВМ с общей вероятностью 0,6, где выбирается одна из этих ЭВМ с вероятностью 0,5 для каждой. Таким образом, итоговая вероятность для второй и третьей ЭВМ получается равной 0,3.

Значения коэффициентов загрузки накапливаются в переменных KZ1-3 добавлением при каждом транзакте значения соответствующей переменной, затем результат делится на число транзактов, в результате получаем средний коэффициент загрузки при обработке всех транзактов.

#### **2.4. Порядок выполнения работы**

1. Ознакомиться с общими положениями лабораторной работы.

- 2. Получить задание у преподавателя.
- 3. Разработать структурные схемы модели процесса.
- 4. Составить в соответствии с условием индивидуального задания программу на языке GPSS.
- 5. Проанализировать полученные результаты моделирования.
- 6. Оформить отчет по лабораторной работе.

# 2.5. Содержание отчета

Отчет по лабораторной работе может быть оформлен в электронной или бумажной форме.

Электронный отчет о выполнении лабораторной работы должен содержать следующие данные:

- 1) файл с именем, например Q- схема.doc, содержащий Q- схему и ее пояснение; схема может быть выполнена в любом графическом редакторе;
- 2) созданную модель в виде файла с расширением \*.gps;
- 3) сгенерированный по полученной модели отчет (файл с расширением  $*$ . gpr).

Все файлы необходимо скопировать в каталог с именем в формате Группа> <Фамилия студента> <номер лабораторной работы> и передать преподавателю.

В случае сдачи отчета о выполнении лабораторной работы в распечатанном виде он должен содержать следующие обязательные разделы:

- 1. Название и цель работы.
- 2. Задание, исходные данные по заданному варианту лабораторной работы.
- 3. Структурную схему процесса.
- 4. Структурную схему процесса в символике О- схем.
- 5. Текст результирующих программ, полученные результаты моделирования.
- 6. Интерпретацию полученных результатов.
- 7. Выводы по проделанной работе.

# 2.6. Варианты заданий

1. Вычислительная система состоит из трех ЭВМ. С интервалом  $5\pm 2$  мин в систему поступают задания, которые с вероятностями  $P_1=0,2$ ,  $P_2=0.7$  и  $P_3=0.1$  адресуются одной из трех ЭВМ. Перед каждой ЭВМ имеется очередь заданий, длина которой неограничена. После обработки задания на первой ЭВМ оно с вероятность  $P_{11}=0.2$  снова поступает на очередь к первой ЭВМ, или с вероятностью  $P_{12}=0.3$  на очередь ко второй и с вероятностью  $P_{13}=0.5$  на очередь к третьей ЭВМ. Задание считается выполненным после прохождения второй или третьей ЭВМ. Продолжительность обработки заданий на разных ЭВМ характеризуется интервалами времени:  $T_1=3 \pm 2$ ,  $T_2=6 \pm 2$ ,  $T_3=9 \pm 7$  мин. Требуется смоделировать процесс обработки 240 заданий. Определить максимальную длину каждой очереди и коэффициенты загрузки ЭВМ.

2. Вычислительная система состоит из трех ЭВМ. С интервалом  $5 \pm 3$  мин в систему поступают задания, которые с вероятностями  $P_1=0,7$ ,  $P_2=0.1$  и  $P_3=0.2$  адресуются одной из трех ЭВМ. Перед каждой ЭВМ имеется очередь заданий, длина которой неограничена. После обработки задания на первой ЭВМ оно с вероятность  $P_{11}=0.5$  снова поступает на очередь к первой ЭВМ, или с вероятностью Р<sub>12</sub>=0,3 на очередь ко второй и с вероятностью  $P_{13}=0,2$  на очередь к третьей ЭВМ. Задание считается выполненным после трехкратного прохождения первой ЭВМ. Продолжительность обработки заданий на разных ЭВМ характеризуется интервалами времени:  $T_1=4\pm 2$ ,  $T_2=4\pm 2$ ,  $T_3=9\pm 3$  мин. Требуется смоделировать процесс обработки 200 заданий. Определить текущую длину каждой очереди и число занятий каждой ЭВМ.

3. Вычислительная система состоит из трех ЭВМ. С интервалом  $5 \pm 2$  мин в систему поступают задания, которые с вероятностями  $P_1=0,5$ ,  $P_2=0,3$  и  $P_3=0,2$  адресуются одной из трех ЭВМ. Перед каждой ЭВМ имеется очередь заданий, длина которой неограничена. После обработки задания на первой ЭВМ оно с вероятность  $P_{11}=0,2$  снова поступает на очередь к первой ЭВМ, или с вероятностью  $P_{12}=0,3$  на очередь ко второй и с вероятностью Р<sub>13</sub>=0,5 на очередь к третьей ЭВМ. Задание считается выполненным после прохождения третьей ЭВМ. Продолжительность обработки заданий на разных ЭВМ характеризуется интервалами времени:  $T_1=3\pm 2$ ,  $T_2=6\pm 2$ ,  $T_3=9\pm 7$  мин. Требуется смоделировать процесс обработки 250 заданий. Определить среднюю длину каждой очереди и среднее время задержки каждой ЭВМ.

4. Вычислительная система состоит из трех ЭВМ. С интервалом  $5 \pm 2$  мин в систему поступают задания, которые с вероятностями  $P_1=0,4$ ,  $P_2=0.5$  и  $P_3=0.1$  адресуются одной из трех ЭВМ. Перед каждой ЭВМ имеется очередь заданий, длина которой неограничена. После обработки задания на первой ЭВМ оно с вероятность  $P_{11}=0,2$  снова поступает на очередь к первой ЭВМ, или с вероятностью  $P_{12}=0,3$  на очередь ко второй и с вероятностью  $P_{13}=0.5$  на очередь к третьей ЭВМ. Задание считается выполненным после двукратного прохождения первой ЭВМ. Продолжительность обработки заданий на разных ЭВМ характеризуется интервалами времени:  $T_1=3 \pm 2$ ,  $T_2=6 \pm 2$ ,  $T_3=9 \pm 7$  мин. Требуется смоделировать процесс обработки 150 заданий. Определить число входов в каждую очередь и коэффициенты загрузки ЭВМ.

5. Вычислительная система состоит из трех ЭВМ. С интервалом  $5 \pm 2$  мин в систему поступают задания, которые с вероятностями  $P_1=0,4$ ,  $P_2=0,5$  и  $P_3=0,1$  адресуются одной из трех ЭВМ. Перед каждой ЭВМ имеется очередь заданий, длина которой неограничена. После обработки задания на первой ЭВМ оно с вероятность  $P_{11}=0,2$  поступает на очередь к первой ЭВМ,  $P_{12}=0,3$  на очередь ко второй и с вероятностью  $P_{13}=0,5$  на очередь к третьей ЭВМ. Задание считается выполненным после прохождения второй ЭВМ. Продолжительность обработки заданий на разных ЭВМ характеризуется интервалами времени:  $T_1=3 \pm 2$ ,  $T_2=6 \pm 2$ ,  $T_3=9 \pm 7$  мин. Требуется смоделировать процесс обработки 180 заданий. Определить среднее время пребывания транзакта в каждой очереди и среднее время задержки каждой ЭВМ.

## **2.7. Контрольные вопросы**

- 1. Что называется потоком неоднородных событий?
- 2. Каков недостаток оператора TRANSFER для вероятностного распределения заявок?
- 3. К какому классу по типу очереди относятся системы рассматриваемого в работе класса?
- 4. Назовите свойства очередей.
- 5. Каким способом вычисляются свойства очередей и объектов обработки?

# **2.8. Список рекомендуемой литературы**

- 1. Ланцов, В.Н. Моделирование : учеб. пособие. Ч. 1 / В. Н. Ланцов. Владимир : Владим. гос. ун-т, 1999. – 88 с. – ISBN 5-89368-110-X.
- 2. Советов, Б.Я. Моделирование систем : учеб. для вузов / Б. Я. Советов, С. А Яковлев. − 3-е изд., перераб. и доп. − М. : Высш. шк., 2001. − 343 с.: ил. − ISBN 5-06-003860-2.
- 3. Ониже. Моделирование систем : практикум / Б. Я. Советов, С. А. Яковлев. М. : Высш. шк., 2005. – 295 с. – ISBN 5-06-004087-9.

#### **Лабораторная работа № 3**

# **МОДЕЛИРОВАНИЕ ПРОЦЕССА ОБРАБОТКИ ЗАПРОСОВ В ИНФОРМАЦИОННОЙ СИСТЕМЕ РЕАЛЬНОГО ВРЕМЕНИ**

#### **3.1. Цель работы**

Приобретение навыков использования языка *GPSS (General Purpose Simulation System)* для исследования процедур имитационного моделирования сложных технических объектов, представленных как системы массового обслуживания.

#### **3.2. Пример выполнения работы**

*Вариант задания.* Информационная система реального времени состоит из центрального процессора (ЦП), основной памяти (ОП) емкостью 100 Кбайт и накопителя на жестком диске (ЖД). Запросы от большого числа удаленных терминалов поступают каждые  $75 \pm 25$  мс и обрабатываются ЦП за время 1 мс. После этого каждый запрос помещается в ОП либо получает отказ в обслуживании, если ОП заполнена (каждый запрос занимает 2 Кбайта памяти). Для обслуживаемых запросов производится поиск информации на ЖД за время  $120 \pm 25$  мс и ее считывание за время  $10\pm 5$  мс. Работа с ЖД не требует вмешательства ЦП. После этого запрос считается обслуженным и освобождает место в ОП. Требуется смоделировать процесс обслуживания 100 запросов. Подсчитать число запросов, получивших отказ в обслуживании. Определить содержимое ОП, а также коэффициент загрузки ЖД.

На рис. 3.1 представлена структурная схема процесса функционирования информационной системы реального времени.

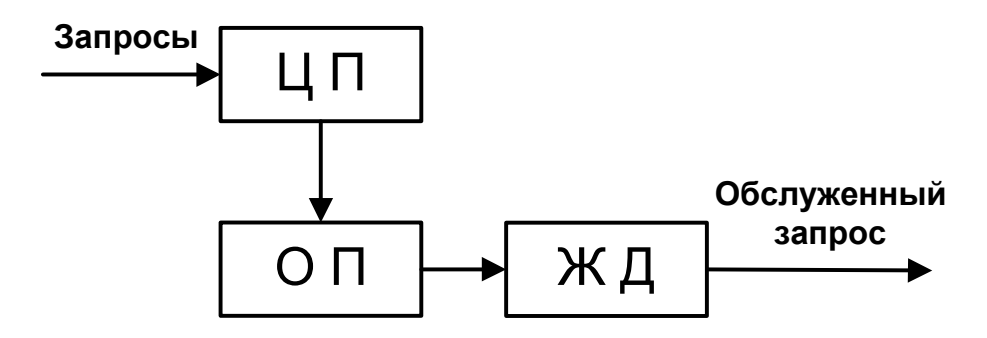

Рис. 3.1. Структурная схема процесса функционирования информационной системы реального времени

Для формализации процесса будем использовать аппарат Q-схем. Структурная схема нашего примера представлена на рис. 3.2.

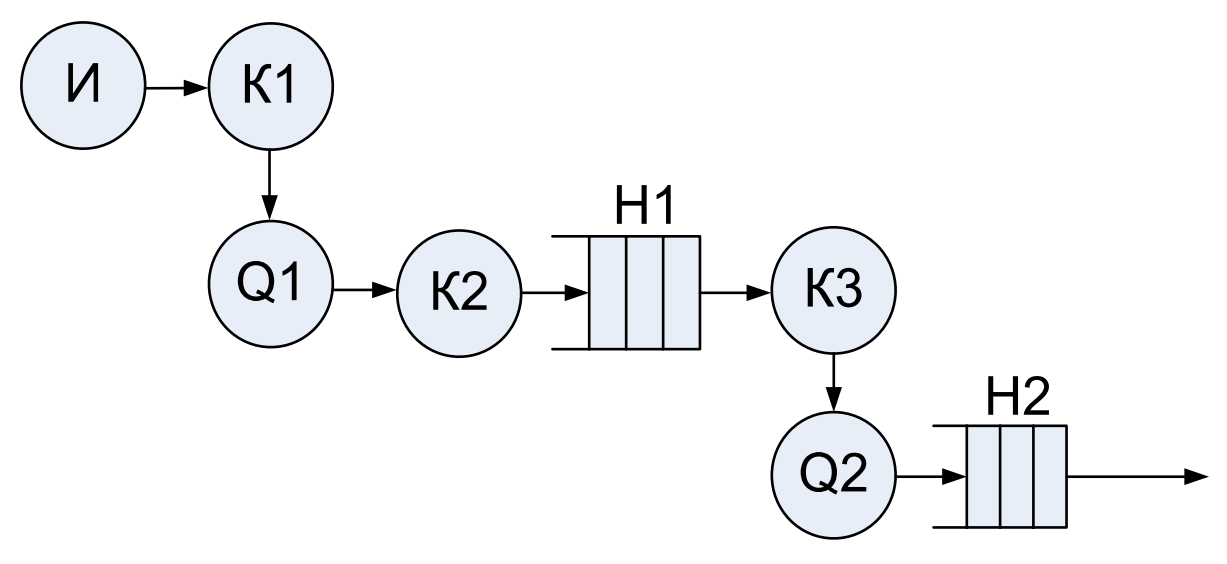

Рис. 3.2. Q-схема функционирования информационной системы реального времени: И – источник поступления запросов (удаленный терминал); К1 – канал обслуживания центрального процессора; Q1 – очередь к процессору; К2 – канал обслуживания основной памяти; Н1 – накопитель основной памяти; К3 – канал обслуживания накопителя на жестком диске; Q2 – очередь к накопителю на жестком диске; Н2 – накопитель на жестком диске

Далее приводится текст программы в системе GPSS. Программа использует операторы, которые описаны в теоретической части.

```
Листинг программы: 
Simulate 
     GENERATE 75,25 
     QUEUE 1,1 
     SEIZE PROC 
     ADVANCE 1,0 
     DEPART 1,1 
     RELEASE PROC 
     TERMINATE 1 
B1 SEIZE MEMORY 
MEM STORAGE 100 
     ENTER MEM,2 
     GATE SNF MEM,OUT 
     LEAVE MEM 
     RELEASE MEMORY 
OUT TERMINATE 1 
     GENERATE 75,25 
     QUEUE 2,1 
     SEIZE HARDDRIVE
```

```
ADVANCE 120,25
   ADVANCE 10,5
    RELEASE HARDDRIVE
    TRANSFER , B1
start 100
:end
```
Интерпретация результатов:

- 1. Число запросов, получивших отказ в обслуживании, равно 0 (SAVEVALUE).
- 2. Значение оперативной памяти равно 10003,000.
- 3. Коэффициент загрузки накопителя на жестком диске равен 0,982. Так же можно видеть, что возникает очередь в накопителе на жестком диске из 26 запросов.

# Задание для домашней подготовки

1. Изучите основные операторы языка GPSS.

2. Изучите схему модели и программу примера.

3. Ознакомьтесь с результатами решения примера, выясните смысл выводимых на печать данных.

4. Внесите в программу необходимые изменения в соответствии с вашим вариантом.

# 3.3. Порядок выполнения работы

- 1. Ознакомиться с общими положениями лабораторной работы.
- 2. Получить задание у преподавателя.
- 3. Разработать структурные схемы модели процесса.
- 4. Составить в соответствии с условием индивидуального задания программу на языке GPSS.
- 5. Проанализировать полученные результаты моделирования.
- 6. Оформить отчет по лабораторной работе.

# 3.4. Содержание отчета

Отчет по лабораторной работе может быть оформлен в электронной или бумажной форме.

Электронный отчет о выполнении лабораторной работы должен содержать следующие данные:

1) файл с именем, например Q- схема.doc, содержащий Q- схему и ее пояснение; схема может быть выполнена в любом графическом редакторе;

- 2) созданную модель в виде файла с расширением \*.gps;
- 3) сгенерированный по полученной модели отчет (файл с расширением  $*$ . gpr).

Все файлы необходимо скопировать в каталог с именем в формате Группа> <Фамилия студента> <номер лабораторной работы> и передать преподавателю.

В случае сдачи отчета о выполнении лабораторной работы в распечатанном виде он должен содержать следующие обязательные разделы:

- 1. Название и цель работы.
- 2. Задание, исходные данные по заданному варианту лабораторной работы.
- 3. Структурную схему процесса.
- 4. Структурную схему процесса в символике Q- схем.
- 5. Текст результирующих программ, полученные результаты моделирования.
- 6. Интерпретацию полученных результатов.
- 7. Выводы по проделанной работе.

#### 3.5. Варианты заданий

Основой для индивидуального задания выступает рассмотренный в п. 3.2 пример-образец. Исключением служит последняя задача.

1. В условиях разобранного примера организовать подсчет максимального и минимального значений накопителя на жестком диске и принять, что поток запросов является Пуассоновским.

2. В условиях разобранного примера организовать подсчет среднего и максимального значений основной памяти и принять, что заявки поступают от трёх терминалов с приоритетами 1, 2, 3 соответственно.

3. В условиях разобранного примера организовать обработку запросов с различными очередями к процессору и накопителю на жестком диске. Длина очереди – не больше количества обслуживающих приборов. Если в момент прибытия запроса длина очереди равна 5, заявка покидает систему без обслуживания.

4. В условиях разобранного примера организовать обработку запросов с различными очередями к 2 обрабатывающим процессорам. Поток запросов пуассоновский со средним значением 1,5 с. Также нужно предположить, что работа накопителя на жестком диске требует вмешательства процессора.

5. Требуется промоделировать решение задач в двухпроцессорной ЭВМ с общей памятью, разделенной на восемь блоков. Каждой задаче отводится при ее решении один блок. Интервалы времени между поступлениями задач распределены равномерно в интервале единиц времени, время обработки порции информации подчинено экспоненциальному закону с интенсивностью  $\nu$ 1=5 в процессоре CPU1 и с  $\nu$ 2=2 в процессоре CPU2. Между обработкой порций с вероятностью 0,6 возможно обращение к внешней памяти, в которой время обслуживания распределено равномерно в диапазоне. С вероятностью 0.4 задачи оказываются решенными и покидают систему. Моделирование выполнить на отрезке времени, соответствующем решению не менее 100 задач.

# 3.6. Контрольные вопросы

- 1. Приведите примеры объектов, которые целесообразно исследовать с помощью имитационного моделирования систем массового обслуживания (СМО).
- 2. Объясните, выполнение каких действий вызывает оператор TRANSFER P.1.4.
- 3. Опишите на языке GPSS событие, связанное с приходом транзакта на вход ОА с именем СОМ.
- 4. Опишите на языке GPSS входной поток транзактов, интервал времени между появлениями транзактов - случайная величина с экспоненциальным законом распределения с интенсивностью = 0,2 1/мин.
- 5. Запишите на языке GPSS переход к оператору с меткой LAB, если длина очереди превышает 10 транзактов.

# 3.7. Список рекомендуемой литературы

- 1. Ланцов, В. Н. Моделирование: учеб. пособие. Ч. 1/ В. Н. Ланцов. -Владимир: Владим. гос. ун-т, 1999. - 88 с. - ISBN 5-89368-110-X.
- 2. Советов, Б. Я. Моделирование систем: учеб. для вузов / Б. Я. Советов, С. А. Яковлев. – 3-е изд., перераб. и доп. – М. : Высш. шк., 2001. – 343 с.: ил. - ISBN 5-06-003860-2.
- 3. Они же. Моделирование систем: практикум / Б. Я. Советов, С. А. Яковлев. -M.: Высш. шк.,  $2005. - 295$  c.  $-$  ISBN 5-06-004087-9.

## **Лабораторная работа № 4**

# **МОДЕЛИРОВАНИЕ ПРОЦЕССА ФУНКЦИОНИРОВАНИЯ РАСПРЕДЕЛЁННОГО БАНКА ДАННЫХ**

#### **4.1. Цель работы**

Составление и описание имитационной модели, моделирование процесса обработки некоторого количества поступающей информации с использованием языка GPSS, получение основных характеристик модели исследуемой системы, анализ и интерпретация результатов.

#### **4.2. Пример выполнения работы**

*Вариант задания:* распределенный банк данных организован на базе трех удаленных друг от друга вычислительных центров А, В и С. Все центры связаны между собой каналами передачи информации, работающими в дуплексном режиме независимо друг от друга. В каждый из центров с интервалом времени  $50 \pm 20$  мин поступают заявки на проведение информационного поиска.

Если ЭВМ центра, получившего заявку от пользователя, свободна, в течение 2 ± 1 мин производится ее предварительная обработка, в результате которой формируются запросы для центров А, В и С. В центре, получившем заявку от пользователя, начинается поиск информации по запросу, а на другие центры по соответствующим каналам передаются за 1 мин тексты запросов, после чего там также может начаться поиск информации, который продолжается: в центре  $A - 5 \pm 1$  мин, в центре  $B - 10 \pm 2$  мин, в центре  $C - 15 \pm 2$  мин. Тексты ответов передаются за 2 мин по соответствующим каналам в центр, получивший заявку на поиск. Заявка считается выполненной, если получены ответы от всех трех центров. Каналы при своей работе не используют ресурсы ЭВМ центров.

Требуется смоделировать процесс функционирования распределенного банка данных при условии, что всего обслуживается 100 заявок. Подсчитать число заявок, поступивших и обслуженных в каждом центре. Определить коэффициент загрузки ЭВМ центров.

В данной схеме в каждый из центров А, В и С поступают заявки на проведение информационного поиска. Центр, получивший заявку, начинает ее обработку и передает по соответствующим каналам копии запроса на два других центра, где также начинается поиск информации. Найденная на запрос информация передается обратно в центр, получивший заявку, после чего формируется текст ответа.

Для разработки алгоритма и формализации процессов поступления заданий в систему удобно применять Q-схему модели, наглядно изображающую работу системы, взаимосвязи прохождения сообщений по каналам. О-схема модели распределенного банка данных представлена на рисунке.

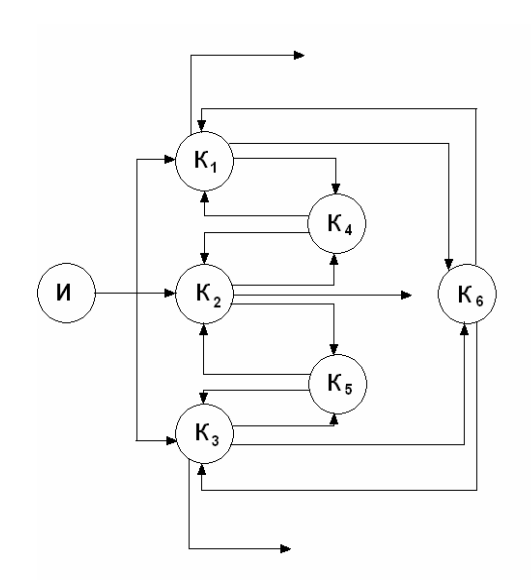

О-схема модели распределенного банка данных: И – источник заявок;  $K_1, K_2, K_3$  – вычислительные центры А, В и С соответственно; К<sub>4</sub> - канал для передачи копии заявки или ответа от центра А или В к центру В или А соответственно; К<sub>5</sub> – канал для передачи копии заявки или ответа от центра В или С к центру С или В соответственно; К<sub>6</sub> – канал для передачи текста заявки или ответа от центра А или С к центру С или А соответственно

От источника И заявки на проведение информационного поиска поступают в вычислительные центры А, В и С (каналы обслуживания  $K_1, K_2$  и К<sub>3</sub> соответственно). В одном из центров, ЭВМ которого свободна, начинается поиск информации по запросу, а на два других вычислительных центра по соответствующим каналам (каналы обслуживания К<sub>4</sub>, К<sub>5</sub>, К<sub>6</sub>) идут копии заявок. При выходе из этих центров данные идут по соответствующим каналам (каналы обслуживания К<sub>4</sub>, К<sub>5</sub>, К<sub>6</sub>) назад в центр, передавший копию заявки. Выходные данные представляют собой тексты ответов от всех трех вычислительных центров.

#### Программа на языке GPSS:

```
Simulate
 qenerate 50,20
back1 gate u CenterA, met1
 advance 1
 transfer , back1
met1 advance 2,1
 split 1, ChannelAB
 split 1, ChannelAC
 assign 1,1
centA seize CenterA
 mark
 advance 5,1
```

```
 release CenterA 
  test NE P1,2,ChannelABn 
  test NE P1,3,ChannelACn 
final_1 assemble 3 
 terminate 1 
ChannelAB assign 1,1 
  advance 1 
  transfer ,CentB 
ChannelABn advance 2,0 
 transfer ,final_2 
ChannelAC assign 1,1 
  advance 1 
  transfer ,CentC 
ChannelACn advance 2,0 
 transfer , final 3
  generate 50,20 
back2 gate u CenterB,met2 
  advance 1 
  transfer ,back2 
met2 advance 2,1 
  split 1,ChannelBA 
  split 1,ChannelBC 
 assign 1,2 
CentB seize CenterB 
  advance 10,2 
  release CenterB 
 test NE P1,1,ChannelBAn 
 test NE P1,3,ChannelBCn 
Final 2 assemble 3
  terminate 1 
ChannelBA assign 1,2 
 advance 1 
  transfer ,CentA 
ChannelBAn advance 2,0 
  transfer ,final_1 
ChannelBC assign 1,2 
 advance 1 
  transfer ,CentC 
ChannelBCn advance 2,0 
 transfer , final 3
  generate 50,20 
back3 gate u CenterC,met3 
  advance 1 
 transfer ,back3 
met3 advance 2,1 
  split 1,ChannelCA 
 split 1,ChannelCB 
 assign 1,3 
CentC seize CenterC 
  advance 15,2 
 release CenterC 
 test NE P1,1,ChannelCAn 
 test NE P1,2,ChannelCBn 
Final 3 assemble 3
  terminate 1
```

```
ChannelCA assign 1,3 
 advance 1 
 transfer ,CentA 
ChannelCAn advance 2,0 
transfer , final 1
ChannelCB assign 1,3 
 advance 1 
 transfer ,CentB 
ChannelCBn advance 2,0 
transfer , final 2
start 100 
;end
```
#### *Интерпретация результатов:*

Подсчитаем число заявок, поступивших и обслуженных в каждом центре: число заявок, поступивших в каждый центр, определим по значению поля ENTRY\_COUNT соответствующего блока GENERATE в файле стандартного отчета:

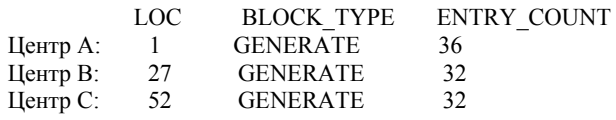

Число заявок, обслуженных в каждом центре, определим по значению поля ENTRY\_COUNT соответствующего блока TERMINATE в файле стандартного отчета:

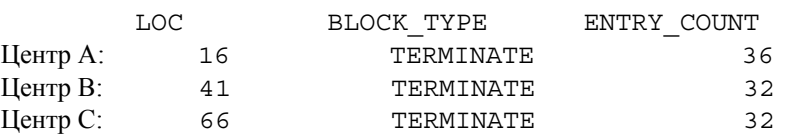

Поскольку в условии было сказано, что всего обслуживается 100 заявок, то суммарное значение поля ENTRY\_COUNT блока TERMINATE должно быть равно 100: 36 + 32 + 32 = 100 − условие выполняется.

Определим коэффициент загрузки ЭВМ центров:

Коэффициент использования каждого центра определим из поля UTIL. файла стандартного отчета:

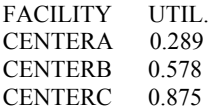

# 4.3. Порядок выполнения работы

- 1. Ознакомиться с общими положениями лабораторной работы.
- 2. Получить задание у преподавателя.
- 3. Разработать структурные схемы модели процесса.
- 4. Составить в соответствии с условием индивидуального задания программу на языке GPSS.
- 5. Проанализировать полученные результаты моделирования.
- 6. Оформить отчет по лабораторной работе.

# 4.4. Содержание отчета

Отчет по лабораторной работе может быть оформлен в электронной или бумажной форме.

Электронный отчет о выполнении лабораторной работы должен содержать следующие данные:

- 1) файл с именем, например Q- схема. doc, содержащий Q- схему и ее пояснение; схема может быть выполнена в любом графическом редакторе;
- 2) созданную модель в виде файла с расширением \*.gps;
- 3) сгенерированный по полученной модели отчет (файл с расширением  $*$ . gpr).

Все файлы необходимо скопировать в каталог с именем в формате Группа> <Фамилия студента> <номер лабораторной работы> и передать преподавателю.

В случае сдачи отчета о выполнении лабораторной работы в распечатанном виде он должен содержать следующие обязательные разде- $\overline{\mathbf{H}}\mathbf{H}$ 

- 1. Название и цель работы.
- 2. Задание, исходные данные по заданному варианту лабораторной работы.
- 3. Структурную схему процесса.
- 4. Структурную схему процесса в символике Q- схем.
- 5. Текст результирующих программ, полученные результаты моделирования.
- 6. Интерпретацию полученных результатов.
- 7. Выводы по проделанной работе.

#### **4.5. Варианты заданий**

1. Распределенный банк данных организован на базе трех удаленных друг от друга вычислительных центров А, В и С. Все центры связаны между собой каналами передачи информации, работающими в дуплексном режиме независимо друг от друга. В каждый из центров с интервалом времени 40 ± 15 мин поступают заявки на проведение информационного поиска.

Если ЭВМ центра, получившего заявку от пользователя, свободна, в течение 3 ± 1 мин производится ее предварительная обработка, в результате которой формируются запросы для центров А, В и С. В центре, получившем заявку от пользователя, начинается поиск информации по запросу, а на другие центры по соответствующим каналам передаются за 1 мин тексты запросов, после чего там также может начаться поиск информации, который продолжается: в центре  $A - 8 \pm 2$  мин, в центре  $B - 10 \pm 2$  мин, в центре С − 12 ± 2 мин. Тексты ответов передаются за 4 мин по соответствующим каналам в центр, получивший заявку на поиск. Заявка считается выполненной, если получены ответы от всех трех центров. Каналы при своей работе не используют ресурсы ЭВМ центров.

Требуется смоделировать процесс функционирования распределенного банка данных при условии, что всего обслуживается 400 заявок. Подсчитать число заявок, поступивших и обслуженных в каждом центре. Определить коэффициент загрузки ЭВМ центров. Определить и построить экспериментальную функцию распределения времени простоя одной изЭВМ центра.

2. Распределенный банк данных организован на базе двух удаленных друг от друга вычислительных центров А и B. Центры связаны между собой каналами передачи информации, работающими в дуплексном режиме независимо друг от друга. В каждый из центров с интервалом времени  $40 \pm 10$  мин поступают заявки на проведение математических расчетов.

Если ЭВМ центра, получившего заявку от пользователя, свободна, в течение 1 мин производится ее предварительная обработка, в результате которой формируются запросы для центров А, В и С, иначе заявка считается необработанной и покидает систему. В центре, получившем заявку от пользователя, начинается поиск информации по запросу, а на другие центры по соответствующим каналам передаются за 2 мин тексты запросов, после чего там также может начаться поиск информации, который продолжается: в центре  $A - 4 \pm 1$  мин, в центре  $B - 8 \pm 2$  мин, в центре  $C - 12 \pm 2$  мин. Тексты ответов передаются за 2 мин по соответствующим

каналам в центр, получивший заявку на поиск. Заявка считается выполненной, если получены ответы от всех трех центров. Каналы при своей работе не используют ресурсы ЭВМ центров.

Требуется смоделировать процесс функционирования распределенного банка данных при условии, что всего обслуживается 100 заявок. Подсчитать число заявок, поступивших, обслуженных и не обслуженных в каждом центре. Определить коэффициент загрузки ЭВМ центров.

3. Распределенный банк данных организован на базе трех удаленных друг от друга вычислительных центров А, В и С. Все центры связаны между собой каналами передачи информации, работающими в дуплексном режиме независимо друг от друга. В каждый из центров с интервалом времени  $50 \pm 10$  мин поступают заявки на обработку данных.

Если ЭВМ центра, получившего заявку от пользователя, свободна, в течение 2 мин производится ее предварительная обработка, в результате которой формируются запросы для центров А, В и С, иначе заявка помещается в очередь длиной, равной 10. В центре, получившем заявку от пользователя, начинается поиск информации по запросу, а на другие центры по соответствующим каналам передаются за 1 мин тексты запросов, после чего там также может начаться поиск информации, который продолжается: в центре  $A - 5 \pm 1$  мин, в центре  $B - 10 \pm 2$  мин, в центре  $C - 15 ± 3$  мин. Тексты ответов передаются за 2 мин по соответствующим каналам в центр, получивший заявку на поиск. Заявка считается выполненной, если получены ответы от всех трех центров. Каналы при своей работе не используют ресурсы ЭВМ центров.

Требуется смоделировать процесс функционирования распределенного банка данных при условии, что всего обслуживается 100 заявок. Подсчитать число заявок, поступивших, обслуженных и не обслуженных в каждом центре. Определить коэффициент загрузки ЭВМ центров.

4. Распределенный банк данных организован на базе четырех удаленных друг от друга вычислительных центров А, В, C и D. Все центры связаны между собой каналами передачи информации, работающими в дуплексном режиме независимо друг от друга. В каждый из центров с интервалом времени  $70 \pm 30$  мин поступают заявки на проведение поиска.

Если ЭВМ центра, получившего заявку от пользователя, свободна, в течение  $3 \pm 1$  мин производится ее предварительная обработка, в результате которой формируются запросы для центров А, В, C и D. В центре, получившем заявку от пользователя, начинается поиск информации по запросу, а на другие центры по соответствующим каналам передаются за 2 мин тексты запросов, после чего там также может начаться поиск информации, который продолжается: в центре А − 7 ± 2 мин, в центре В − 10 ± 2 мин, в центре С − 15 ± 5 мин, в центре D − 20 ± 5 мин. Тексты ответов передаются за 4 мин по соответствующим каналам в центр, получивший заявку на поиск. Заявка считается выполненной, если получены ответы от всех трех центров. Каналы при своей работе не используют ресурсы ЭВМ центров.

Требуется смоделировать процесс функционирования распределенного банка данных при условии, что всего обслуживается 300 заявок. Подсчитать число заявок, поступивших и обслуженных в каждом центре.

5. Распределенный банк данных организован на базе трех удаленных друг от друга вычислительных центров А, В и С. Все центры связаны между собой каналами передачи информации, работающими в дуплексном режиме независимо друг от друга. В каждый из центров с интервалом времени 20 ± 50 мин поступают заявки на проведение обработки данных.

Если ЭВМ центра, получившего заявку от пользователя, свободна, в течение 2 ± 1 мин производится ее предварительная обработка, в результате которой формируются запросы для центров А, В и С. В центре, получившем заявку от пользователя, начинается поиск информации по запросу, а на другие центры по соответствующим каналам передаются за 1 мин тексты запросов, после чего там также может начаться поиск информации, который продолжается: в центре  $A - 4 \pm 1$  мин, в центре  $B - 8 \pm 1$  мин, в центре  $C - 10 ± 3$  мин. Тексты ответов передаются за 2 мин по соответствующим каналам в центр, получивший заявку на поиск. Заявка считается выполненной, если получены ответы от всех трех центров. Каналы при своей работе не используют ресурсы ЭВМ центров.

Требуется смоделировать процесс функционирования распределенного банка данных при условии, что всего обслуживается 200 заявок. Подсчитать число заявок, поступивших и обслуженных в каждом центре. Определить среднее время обработки одной заявки и коэффициент загрузки ЭВМ центров.

#### **4.6. Контрольные вопросы**

- 1. Назначение и параметры блоков генерации и уничтожения транзактов.
- 2. Назначение и параметры блоков занятия и освобождения устройств.
- 3. Операторы TRANSFER и GATE, различие между ними.
- 4. Объяснение результатов моделирования.

#### **4.7. Список рекомендуемой литературы**

- 1. Ланцов, В. Н. Моделирование : учеб. пособие. Ч. 1 / В. Н. Ланцов. Владимир : Владим. гос. ун-т, 1999. – 88 с. – ISBN 5-89368-110-X.
- 2. Советов, Б. Я. Моделирование систем : учеб. для вузов / Б. Я. Советов, С. А. Яковлев. − 3-е изд., перераб. и доп. − М. : Высш. шк., 2001. – 343 с.: ил. – ISBN 5-06-003860-2.
- 3. Ониже. Моделирование систем : практикум / Б. Я. Советов, С. А. Яковлев. М. : Высш. шк., 2005. – 295 с. – ISBN 5-06-004087-9.

#### **Лабораторная работа № 5**

# **МОДЕЛИРОВАНИЕ РАБОТЫ ЭВМ С КВАНТОВАНИЕМ ВРЕМЕНИ ПРОЦЕССА**

#### **5.1. Цель работы**

Изучение особенностей построения моделей информационных процессов и их машинной реализации с использованием языка GPSS/PC.

#### **5.2. Пример выполнения работы**

*Вариант задания:* для ускорения прохождения «коротких» заданий на ЭВМ выбран пакетный режим с квантованием времени процесса. Это значит, что всем пакетам по очереди предоставлялся процессор на одинаковое время – 10 с. Если в течение этого времени заканчивается выполнение задания, оно покидает систему и освобождает процессор. Если же очередного кванта времени не хватает для завершения задания, оно помещается в конец очереди. Пакеты поступают в систему с интервалом времени  $60\pm30$  с и характеризуются временем работы процессора в 50 $\pm$ 45 с.

Требуется смоделировать процесс обработки 200 заданий. Определить максимальную длину очереди готовых к обработке пакетов и коэффициент загрузки ЭВМ.

#### *Листинг программы*

SIMULATE NORM FUNCTION RN1,C5 0,5/.25,27.5/.5,50/.75,72.5/.999,94.91 CONST10 VARIABLE INT(10) 10 GENERATE 60,30 20 ASSIGN 11,FN\$NORM 30 METQ QUEUE QUE1 40 DEPART QUE1,1 50 SEIZE PROCESSOR

```
60 TEST GE P11, V$CONST10, LAST1
70 ADVANCE 10
80 RELEASE PROCESSOR
90 ASSIGN 11-,10
100 TRANSFER, METO
110 LAST1 ADVANCE P11
120 RELEASE PROCESSOR
130 TERMINATE 1
```
START 200

#### 5.3. Порядок выполнения работы

- 1. Ознакомиться с общими положениями лабораторной работы.
- 2. Получить задание у преподавателя.
- 3. Разработать структурные схемы модели процесса.
- 4. Составить в соответствии с условием индивидуального задания программу на языке GPSS.
- 5. Проанализировать полученные результаты моделирования.
- 6. Оформить отчет по лабораторной работе.

#### 5.4. Содержание отчета

Отчет по лабораторной работе может быть оформлен в электронной или бумажной форме.

Электронный отчет о выполнении лабораторной работы должен содержать следующие данные:

- 1) файл с именем, например Q- схема. doc, содержащий Q- схему и ее пояснение; схема может быть выполнена в любом графическом редакторе;
- 2) созданную модель в виде файла с расширением \*.gps;
- 3) сгенерированный по полученной модели отчет (файл с расширением  $*$ . gpr).

Все файлы необходимо скопировать в каталог с именем в формате Группа> <Фамилия студента> <номер лабораторной работы> передать  $\mathbf{M}$ преподавателю.

В случае сдачи отчета о выполнении лабораторной работы в распечатанном виде он должен содержать следующие обязательные разделы:

- 1. Название и цель работы.
- 2. Задание, исходные данные по заданному варианту лабораторной работы.
- 3. Структурную схему процесса.
- 4. Структурную схему процесса в символике Q- схем.
- 5. Текст результирующих программ, полученные результаты моделирования.
- 6. Интерпретацию полученных результатов.
- 7. Выводы по проделанной работе.

## 5.5. Варианты заданий

Основой для индивидуального задания выступает рассмотренный ранее пример (п. 5.2) со следующими изменениями.

- 1. Принять закон поступления заявок в систему экспоненциальным.
- 2. Изменить время работы процессора до 60 $\pm$ 30 с.
- 3. Промоделировать работу системы без режима квантования времени, где пакеты обрабатываются последовательно, сравнить эффективность работы с исходным примером.
- 4. Организовать две отдельные очереди для пакетов, еще не обрабатывавшихся на ЭВМ, и для пакетов, уже прошедших циклы обработки. Для транзактов второй очереди установить больший приоритет.
- 5. Распараллелить процесс обработки: ввести второй процессор, по тому же принципу обрабатывающий свои пакеты заданий, и направлять пакет на первый процессор с вероятностью 0,7, на второй, соответственно 0,3.

# 5.6. Контрольные вопросы

- 1. Определите максимальную длину очереди готовых к обработке пакетов.
- 2. Определите коэффициент загрузки ЭВМ.
- 3. Сравните время прохождения коротких заданий, требующих до 10 с времени работы процессора, с временем прохождения длинных заданий, требующих свыше 90 с времени работы процессора.

#### 5.7. Список рекомендуемой литературы

- 1. Ланцов, В. Н. Моделирование: учеб. пособие. Ч. 1 / В. Н. Ланцов. -Владимир: Владим. гос. ун-т, 1999. - 88 с. - ISBN 5-89368-110-X.
- 2. Советов, Б. Я. Моделирование систем: учеб. для вузов / Б. Я. Советов, С. А. Яковлев. – 3-е изд., перераб. и доп. – М. : Высш. шк., 2001. – 343 с.: ил. - ISBN 5-06-003860-2.
- 3. Они же. Моделирование систем: практикум / Б. Я. Советов, С. А. Яковлев. -М.: Высш. шк., 2005. - 295 с. - ISBN 5-06-004087-9.

#### **Лабораторная работа № 6**

# **МОДЕЛИРОВАНИЕ ВЫЧИСЛИТЕЛЬНОЙ МАШИНЫ, РАБОТАЮЩЕЙ В РЕАЛЬНОМ МАСШТАБЕ ВРЕМЕНИ**

#### **6.1. Цель работы**

Приобрести навыки использования языка GPSS (General Purpose Simulation System) для моделирования вычислительной машины, работающей в реальном масштабе времени.

#### **6.2. Пример выполнения работы**

*Вариант задания.* В вычислительную машину, работающую в системе управления технологическим процессом, через каждые  $3 \pm 1$  с поступает информация от датчиков и измерительных устройств. До обработки на ЭВМ информационные сообщения накапливаются в буферной памяти емкостью в одно сообщение. Продолжительность обработки сообщений на ЭВМ – 5 ± 2 с. Динамика технологического процесса такова, что имеет смысл обрабатывать сообщения, ожидавшие в буферной памяти не более 12 с. Остальные сообщения считаются потерянными. Структурная схема процесса функционирования ЭВМ представлена на рисунке.

Требуется смоделировать процесс поступления в ЭВМ 200 сообщений. Подсчитать число потерянных сообщений и определить коэффициент загрузки ЭВМ.

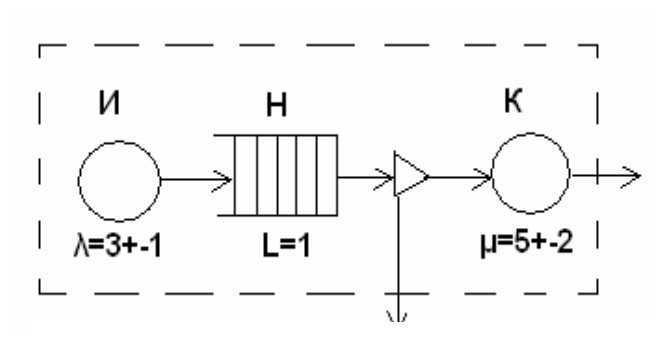

Структурная схема в символике Q-схем

*Программа на языке GPSS :* 

SIMULATE BUF STORAGE 1 10 GENERATE 3,1 20 ENTER BUF 21 SAVEVALUE 1,C1 22 TEST LE (C1-X1),12,OUT 24 GATE NU EVM,MET 25 MET LEAVE BUF 30 SEIZE EVM 40 ADVANCE 5,2 50 RELEASE EVM 51 TRANSFER ,TER 52 OUT SAVEVALUE 2+,1 61 TER TERMINATE 1 START 200

# 6.3. Порядок выполнения работы

- 1. Ознакомиться с общими положениями лабораторной работы.
- 2. Получить задание у преподавателя.
- 3. Разработать структурные схемы модели процесса.
- 4. Составить в соответствии с условием индивидуального задания программу на языке GPSS.
- 5. Проанализировать полученные результаты моделирования.
- 6. Оформить отчет по лабораторной работе.

# 6.4. Содержание отчета

Отчет по лабораторной работе может быть оформлен в электронной или бумажной форме.

Электронный отчет о выполнении лабораторной работы должен содержать следующие данные:

- 1) файл с именем, например Q- схема.doc, содержащий Q- схему и ее пояснение; схема может быть выполнена в любом графическом редакторе;
- 2) созданную модель в виде файла с расширением \*.gps;
- 3) сгенерированный по полученной модели отчет (файл с расширением  $*$ . gpr).

Все файлы необходимо скопировать в каталог с именем в формате Группа> <Фамилия студента> <номер лабораторной работы> и передать преподавателю.

В случае сдачи отчета о выполнении лабораторной работы в распечатанном виде он должен содержать следующие обязательные разделы:

- 1. Название и цель работы.
- 2. Задание, исходные данные по заданному варианту лабораторной работы.
- 3. Структурную схему процесса.
- 4. Структурную схему процесса в символике Q- схем.
- 5. Текст результирующих программ, полученные результаты моделирования.
- 6. Интерпретацию полученных результатов.
- 7. Выводы по проделанной работе.

# 6.5. Варианты заданий

1. В вычислительную машину, работающую в системе управления технологическим процессом, через каждые  $5 \pm 1$  с поступает информация от датчиков и измерительных устройств. До обработки на ЭВМ информационные сообщения накапливаются в буферной памяти емкостью в одно сообщение. Продолжительность обработки сообщений на ЭВМ – 7 ± 3 с. Динамика технологического процесса такова, что имеет смысл обрабатывать сообщения, ожидавшие в буферной памяти не более 5 с. Остальные сообщения считаются потерянными. Требуется смоделировать процесс поступления в ЭВМ 100 сообщений и определить коэффициент загрузки ЭВМ.

2. В вычислительную машину, работающую в системе управления технологическим процессом, через каждые  $2 \pm 1$  с поступает информация от датчиков и измерительных устройств. До обработки на ЭВМ информационные сообщения накапливаются в буферной памяти емкостью в два сообщения. Продолжительность обработки сообщений на ЭВМ – 10 ± 2 с. Динамика технологического процесса такова, что имеет смысл обрабатывать сообщения, ожидавшие в буферной памяти не более 7 с. Требуется подсчитать число потерянных сообщений. Смоделировать процесс поступления в ЭВМ 50 сообщений и определить коэффициент загрузки ЭВМ.

3. В вычислительную машину, работающую в системе управления технологическим процессом, через каждые  $9 \pm 2$  с поступает информация от датчиков и измерительных устройств. До обработки на ЭВМ информационные сообщения накапливаются в буферной памяти емкостью в одно сообщение. Продолжительность обработки сообщений на ЭВМ – 8 ± 3 с. Динамика технологического процесса такова, что имеет смысл обрабатывать сообщения, ожидавшие в буферной памяти не более 2 с. Остальные сообщения считаются потерянными. Требуется смоделировать процесс поступления в ЭВМ 300 сообщений и определить коэффициент загрузки ЭВМ.

4. В вычислительную машину, работающую в системе управления технологическим процессом, через каждые  $5 \pm 1$  с поступает информация от датчиков и измерительных устройств. До обработки на ЭВМ информационные сообщения накапливаются в буферной памяти емкостью в одно сообщение. Продолжительность обработки сообщений на ЭВМ – 7 ± 4 с. Динамика технологического процесса такова, что имеет смысл обрабатывать сообщения, ожидавшие в буферной памяти не более 5 с. Остальные сообщения считаются потерянными. Требуется подсчитать число потерянных сообщений.

5. В вычислительную машину, работающую в системе управления технологическим процессом, через каждые  $10 \pm 1$  с поступает информация от датчиков и измерительных устройств. До обработки на ЭВМ информационные сообщения накапливаются в буферной памяти емкостью в одно сообщение. Продолжительность обработки сообщений на ЭВМ – 11 ± 2 с. Динамика технологического процесса такова, что имеет смысл обрабатывать сообщения, ожидавшие в буферной памяти не более 10 с. Остальные сообщения считаются потерянными. Требуется подсчитать число потерянных сообщений.

## **6.6. Список рекомендуемой литературы**

- 1. Ланцов, В. Н. Моделирование : учеб. пособие. Ч. 1 / В. Н. Ланцов. Владимир : Владим. гос. ун-т, 1999. – 88 с. – ISBN 5-89368-110-X.
- 2. Советов, Б. Я. Моделирование систем : учеб. для вузов / Б. Я. Советов, С. А. Яковлев. − 3-е изд., перераб. и доп. − М. : Высш. шк., 2001. − 343 с.: ил. – ISBN 5-06-003860-2.
- 3. Ониже. Моделирование систем : практикум / Б. Я. Советов, С. А. Яковлев. М. : Высш. шк., 2005. – 295 с. – ISBN 5-06-004087-9.

# **БИБЛИОГРАФИЧЕСКИЙ СПИСОК**

1. Гнеденко, Б. Д. Введение в теорию массового обслуживания / Б.Д. Гнеденко, И. Н. Коваленко. − М. : Наука, 1987. – 336 с.

2. Ланцов, В. Н. Моделирование : учеб. пособие. Часть 1 / В. Н. Ланцов. – Владимир : Владим. гос. ун-т, 1999. – 88 с. – ISBN 5-89368-110-X.

3. Мамиконов, А. Г. Основы построения АСУ : учеб. для вузов / А. Г. Мамиконов. – М. : Высш. шк., 1981. – 248 с.

4. Проектирование информационных систем и технологий : метод. указания к курсовому проектированию / Владим. гос. ун-т; сост. А. В. Костров, Р. И. Макаров. – Владимир, 1999. – 12 с.

5. Проектирование информационных систем : метод. указания к лабораторным работам / Владим. гос. ун-т; сост. Р.И. Макаров, К. Н. Наянзин. – Владимир, 2002. – 36 с.

6. Садердинов, А. А. Построение комплексных программно-технических проектов интегрированных систем организационного управления (обобщение теории и практики проектирования) / А. А. Садердинов, В. А. Трайнев. – М. : Маркетинг, 2001. – 287 с.

7. Советов, Б. Я. Моделирование систем : практикум / Б. Я. Советов, С. А. Яковлев. – М. : Высш. шк., 2005. – 295 с. – ISBN 5-06-004087-9.

8. Они же. Моделирование систем : учеб. для вузов / Б. Я. Советов, С. А. Яковлев. − 3-е изд., перераб. и доп. − М. : Высш. шк., 2001. – 343 с.: ил. – ISBN 5-06-003860-2.

9. Хетагуров, Я. А. Проектирование информационно-вычислительных комплексов : учеб. для вузов / Я. А. Хетагуров, Ю. Г. Древс. – М. : Высш. шк., 1987. – 280 с.

10. Шрайбер, Т. Д. Моделирование на GPSS / Т. Д. Шрайбер. – М. : Машиностроение, 1980. – 278 с.

# **ОГЛАВЛЕНИЕ**

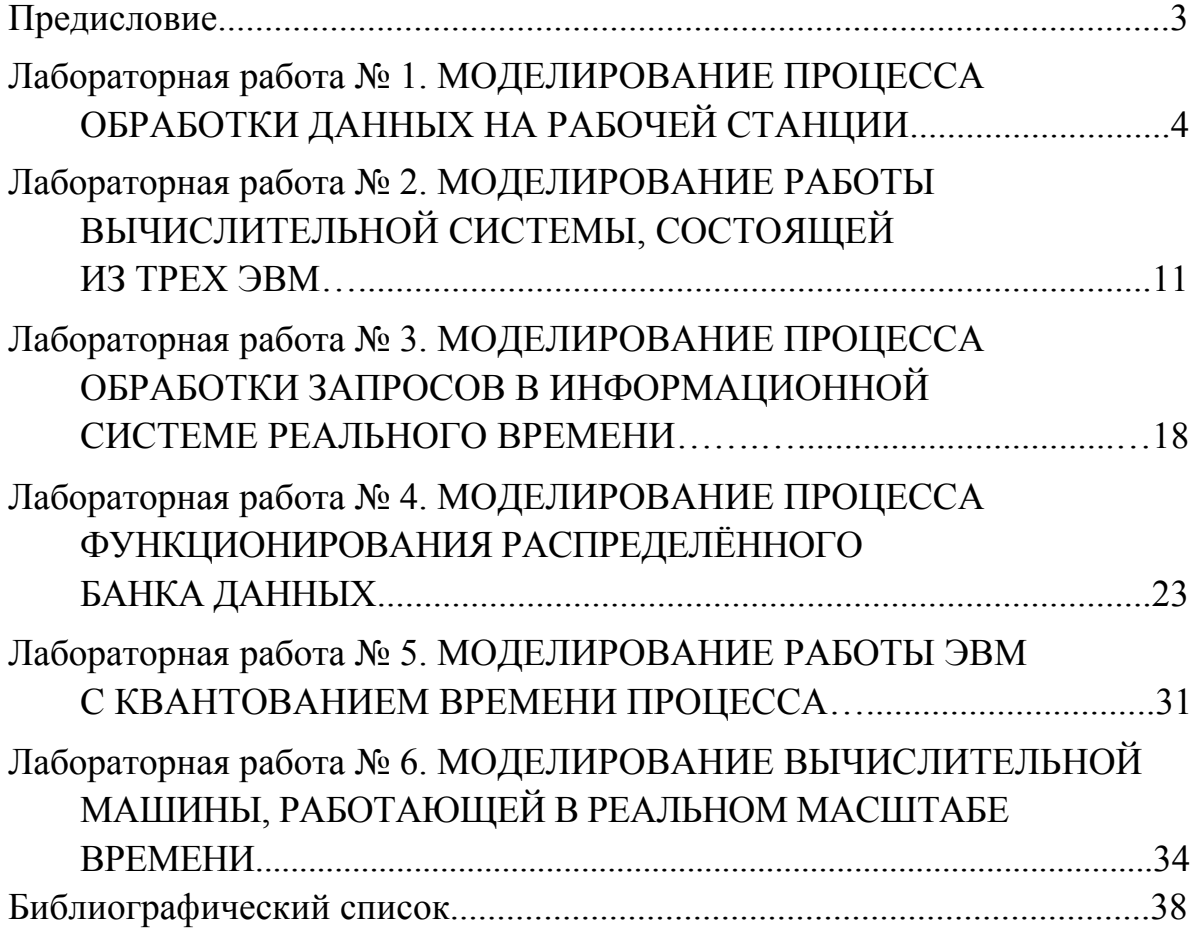

# МЕТОДИЧЕСКИЕ УКАЗАНИЯ К ЛАБОРАТОРНЫМ РАБОТАМ ПО ДИСЦИПЛИНЕ «МЕТОДОЛОГИЯ ПРОЕКТИРОВАНИЯ ИНФОРМАЦИОННЫХ СИСТЕМ»

Составители МАКАРОВ Руслан Ильич МАЗАНОВА Валентина Ивановна

Ответственный за выпуск – зав. кафедрой профессор А. В. Костров

Подписано в печать 12.08.08. Формат 60х84/16. Усл. печ. л. 2,32. Тираж 100 экз. Заказ Издательство Владимирского государственного университета. 600000, Владимир, ул. Горького, 87.